## Lesson 14: Higher level math instruction

## Objective:

Students will learn about high-quality, free online resources for learning higher level mathematics.

## Overview:

Students will create free user accounts on the Brilliant and MIT Open Courseware websites and will log into these sites to access mathematics materials.

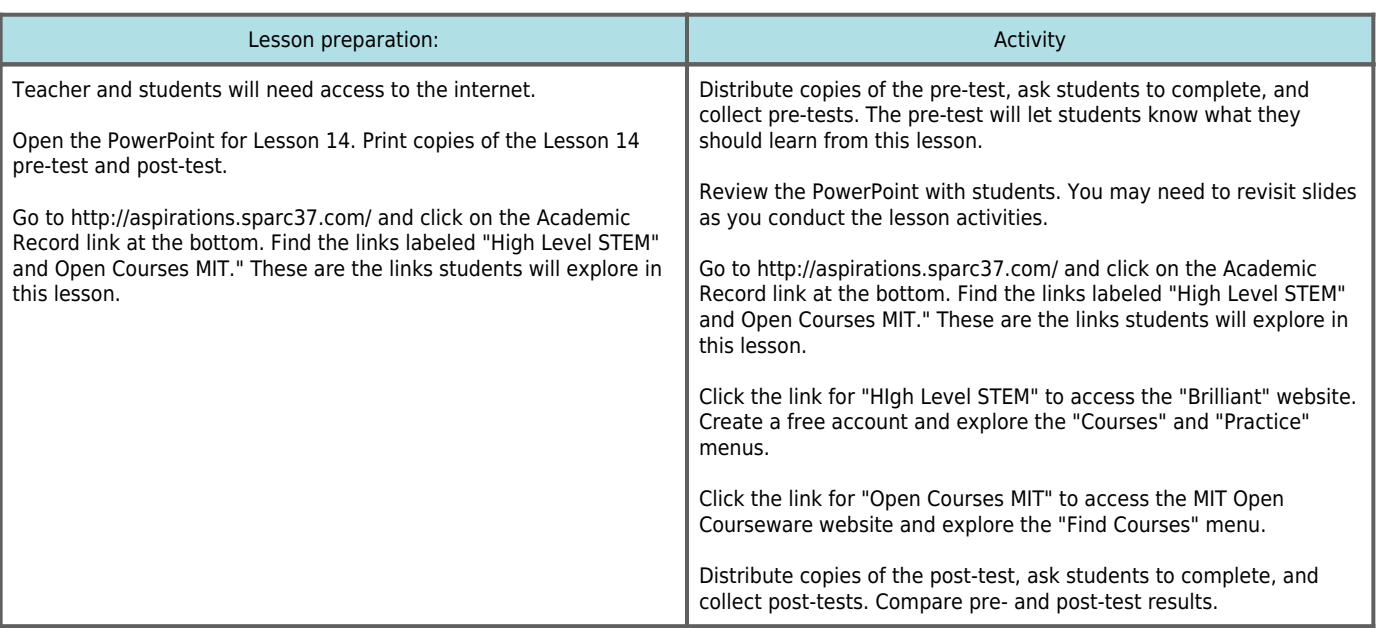

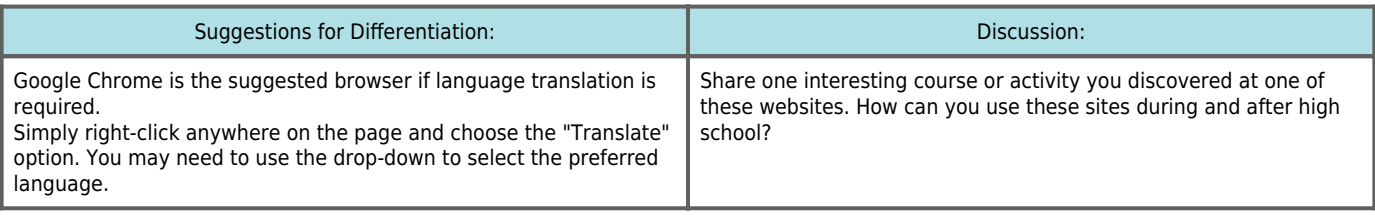

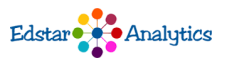